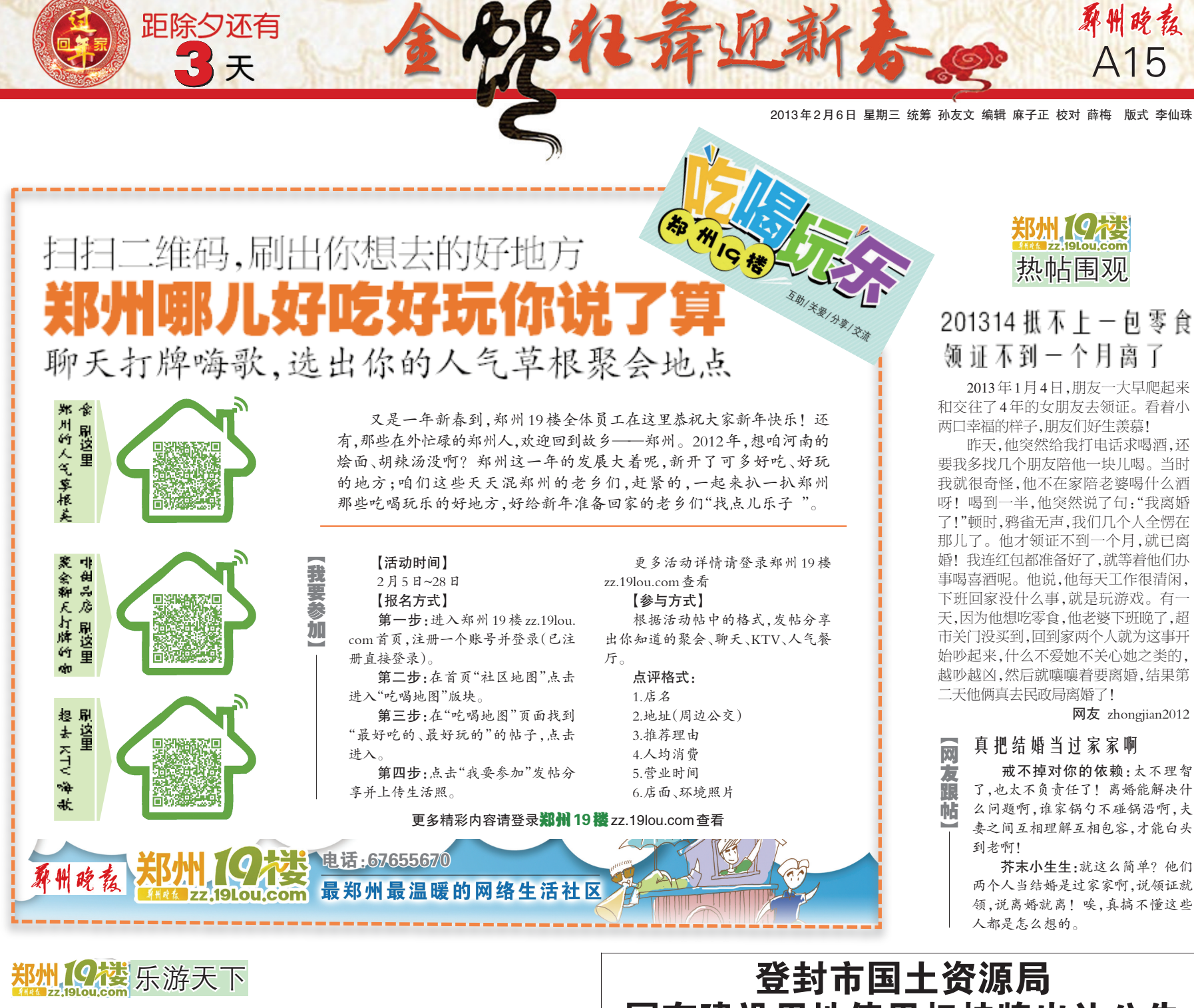

## ▏▏▏▁▘▀▚▘▔▏▐▔▁▁▔▌▝▕▘▞▕<br>▕▕▏▏▁▘▕▔▁▕▔▁▁▔▁▏▏▁▏▏ 赢天龙池90元不限时滑雪票

2月5日至9日,凭本期报纸也可享受同 等优惠哦

春节近在眼前,与家人团聚的时刻总是 那么宝贵,除了吃喝还有更嗨的事情吗? 冰天雪地,享受冬日的别样情趣也是不错 的选择

为了给楼里的亲们谋求更多的福利,郑 州19楼联合尧山天龙池滑雪场,2月5日至9 日推出特惠活动。只要报名晒出你滑雪的 照片或经历,都可以享受90元不限时特惠活 动(原价每人158元)。如果拿着2月6日当 天刊登有本次活动的报纸,也可以获得同样 的优惠

亲,你还等什么,带上亲朋好友,一起去 享受滑雪的精彩与刺激吧!

【参与方式】

【我要参加】

日~9日。

登录郑州19楼 zz.19lou.com, 晒 出 你的第一次滑雪照 片或经历 【活动时间】

2013 年 2 月 5

尧山天龙池滑雪场位于平顶山尧山 镇。滑雪场占地80亩,海拔高度为1300米, 在那里除了滑雪,还可以玩雪上飞碟、雪地 魔毯等。如果玩累了不想走,住宿、吃饭等 有一系列的服务场所。

在这里,每一个精彩的娱乐项目都会带 给你前所未有的新奇刺激和淋漓畅快的驰 骋感受;让你充分体会运动的快乐、休闲的 浪漫。

亲,让我们相约天龙池与"龙"共舞, "滑"出您的激情,和你最亲最爱的人尽 情释放都市带给你的压抑与劳累,开启 新的一年美好的生活

看参加活动的亲们玩得多嗨

## 国有建设用地使用权挂牌出让公告

登国土资告字(2013)01号

经登封市人民政府批准,登封市国土资源局决定以挂牌方式出让 3(幅)国有建设用地使用权。 现将有关事 项公告如下: 一、疰牌出让地块的基本情况和规划指标要求

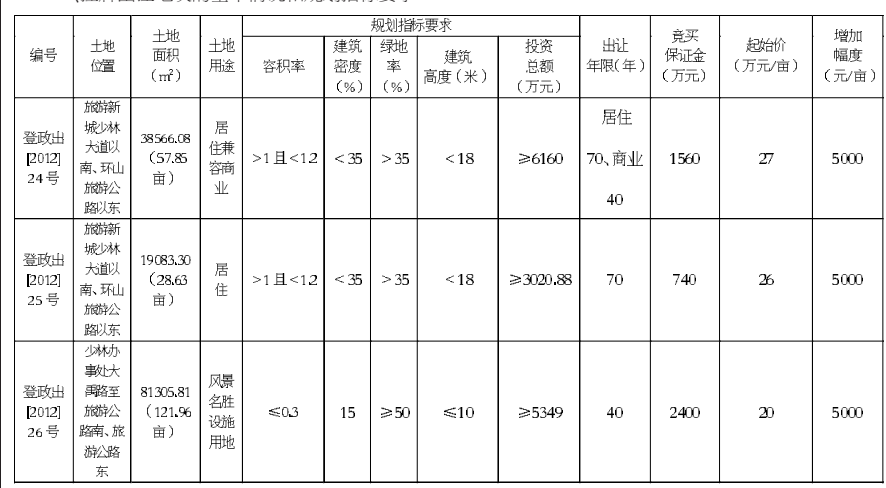

居住用地套型建筑面积 90平方米以下所占比 重,不低于住房建筑面积的70%,项目出让后,可依 据有关政策规定,结合市场需求,对住房套型结构作 出造当调整。24 号宗地项目配建保障性住房面积不 低于 4627.92 平方米且不少于 77 套 ,25 号宗地项目 配建保障性住房面积不低于 2289.99 平方米且不少 于 38 套,配建保障性住房面积最终按修建性详细规 划明确住房面积的 10%确定,具体指标方式按房管 部门规定执行,其他要求严格按照规划设计条件的 有关规定执行。

二、中华人民共和国境内外的法人和其他组织 (除法律、法规另有规定者外)均可申请参加本次国<br>有建设用地使用权挂牌出让活动。 三、本次国有建设用地使用权挂牌出让按照价

高者得原则确定竞得人。 ,得原则确定竞得入。<br>|四、本次挂牌出让的详细资料和具体要求,见挂

牌出让文件。申请人可于 2013 年 2 月 6 日至 3 月 13 日到登封市国土资源局土地交易中心获取挂牌出让 文件,并提交书面申请。 交纳竞买保证金的截止时间

为 2013 年 3 月 13 日 11 时(以到账时间为准)。<br>经审查,申请人按规定交纳竞买保证金,具备申 请条件的,我局将在 2013 年 3 月 13 日 16 时前确认 竞买资格

。<br>本次国有建设用地使用权挂牌地点为登封

市国土资源局土地交易大厅,挂牌时间为:2013 年 3 月 6 日 8 时至 15 日 16 时。

六、其他需要公告的事项 (一)挂牌时间截止时,有竞买人表示愿意继续 竞价,转入现场竞价,通过现场竞价确定竞得人。<br>(二)本次挂牌为有底价挂牌,出价最高且不低

于底价的竞买人即为竞得人。 (三)竞买人应全面了解发改部门关于项目核准备

案的详细规定和程序以及房管部门关于配建保障性 住房的有关详细规定和程序,以确定是否参与竞买。<br>(四)竞买人除应要求提供有效身份证明文件、

缴纳竞买保证金外,还应提交竞买保证金不属于银<br>行贷款、股东借款、转贷和募集资金的承诺书及商业 金融机构的资信证明。

(五)未尽事宜,见挂牌出让文件。

七、联系万式 <u>联系地址: 登封市嵩阳路 25 号</u>

联系电话:0371—62883169

联 系 人: 王女士 - 杨先生<br>开户单位:登封市非税收入管理局 开户行:郑州银行登封支行 账号:9940120109000922